# El-Mujtama: Jurnal Pengabdian Masyarakat

**Vol 2 No 3 (2022) 446-464 P-ISSN 2746-9794 E-ISSN 2747-2736 DOI: 10.47467/elmujtama.v2i3.1888**

# **Sistem Pendukung Keputusan Pemilihan Rumput Terbaik untuk Pembuatan Taman Menggunakan Metode** *Vikor:* **Studi Kasus Dinas Lingkungan Hidup Kota Binjai**

**Anita Shintya Devi1, Akim M.H. Pardede2, Katen Lumbanbatu<sup>3</sup>** 1,2,3Prodi Sistem Informasi STMIK Kaputama Binjai, Sumatera Utara <sup>1</sup>anitashintyadevi061@gmail.com, [2](mailto:2xxx@xxxx.xxx)akimmhp@live.com, [3](mailto:3xxx@xxxx.xxx)katen.lumbanbatu@gmail.com

#### *ABSTRACT*

*A park in a limited sense is a plot of land that is arranged in such a way that it has beauty and comfort, and security for the owner or user. Based on the scale and shape, the park can be called a garden, park, or landscape. Now the park is not only filled with plants or large trees but also varies, one of which is by making ornamental grasses. A decision support system is used in the type of grass to make it easier for users to decide which grass to use for gardening. The VIKOR method is a Multi-Criteria Decision Making (MCDM) method that can be used to select more than one criteria. it can be seen that the first alternative which is the best choice of grass for gardening is peking, swiss and pescue grass with a value of*  $Q = -0.6$  *and 0.05 and has the right to be recommended as a type of grass for gardening.*

#### *Keywords: Park, Vikor Method, Decision Making System*

#### *ABSTRAK*

Taman dalam pengertian terbatas merupakan sebidang lahan yang ditata sedemikian rupa sehingga mempunyai keindahan dan kenyamanan, dan keamanan bagi pemilik atau penggunanya. Berdasarkan skala dan bentuknya, taman dapat disebut *garden, park, atau landscape .* Kini taman tidak hanya dipenuhi tumbuhan-tumbuhan atau pepohonan besar melainkan sudah bervariasi, salah satunya dengan dibuatnya rumut-rumput hias.Sistem pendukung keputusan digunakan dalam pemilihan jenis rumput untuk memudahkan user menentukan keputusan rumput mana yang akan digunakan untuk pembuatan taman. Metode *VIKOR* merupakan metode *Multi-Criteria Decision Making (MCDM)* yang dapat digunakan untuk menyeleksi lebih dari satu kriteria. dapat dilihat bahwa alternatif pertama yang menjadi pemilihan rumput terbaik untuk pembuatan taman yaitu rumput jenis peking, swiss dan pescue dengan nilai Q= -0,6 dan 0,05 dan berhak direkomendasikan menjadi jenis rumput untuk pembuatan taman.

*Kata kunci: Taman, Metode Vikor, Sistem Pengambil Keputusan*

#### **PENDAHULUAN**

Taman dalam pengertian terbatas merupakan sebidang lahan yang ditata sedemikian rupa sehingga mempunyai keindahan dan kenyamanan, dan keamanan bagi pemilikatau penggunanya. Berdasarkan skala dan bentuknya, taman dapat disebut *garden, park, atau landscape.* Menurut Peraturan Menteri Pekerjaan Umum Nomor 5 Tahun 2008 tentang Pedoman Penyediaan dan Pemanfaatan Ruang Terbuka Hijau di Kawasan Perkotaan, pengertian ruang terbuka hijau (RTH) adalah area memanjang/jalur dan atau mengelompok, yang penggunaannya lebih bersifat terbuka, tempat tumbuh tanaman, baik yang tumbuh tanaman secara alamiah maupun yang sengaja ditanam.

Kini taman tidak hanya dipenuhi tumbuhan-tumbuhan atau pepohonan besar melainkan sudah bervariasi, salah satunya dengan dibuatnya rumut-rumput hias. Rumput-rumput ini biasanya didapatkan dari tempat budi daya rumput. Biasanya pemilihan rumput hanya berdasarkan perkiraan dan menggunakan catatan-catatan kecil tanpa ada banyak bahan pertimbangan dalam pemilihannya. Adapun untuk melakukan suatu penilaian dan mengambil sebuah keputusan dalam menentukan pemilihan jenis rumput terbaik untuk pembuatan taman, maka perlu dilakukan penilaian pada setiap masing-masing kriteria seperti ketahanan cuaca, masa pertumbuhan, model rumput, tipe daun, jenis tanah, pH tanah. Sistem pendukung keputusan digunakan dalam pemilihan jenis rumput untuk memudahkan user menentukan keputusan rumput mana yang akan digunakan untuk pembuatan taman. Sistem dapat mengambil suatu keputusan sesuai dengan pertimbangan dari kriteria-kriteria yang bagus sesuai dengan kriteria yang sudah ditentukan oleh ahli rumput terlebih dahulu sehingga dapat dipilih yang terbaik untuk digunakan dalam pembuatan taman.

Metode *VIKOR* merupakan metode *Multi-Criteria Decision Making (MCDM)* yang dapat digunakan untuk menyeleksi lebih dari satu kriteria. Metode *VIKOR* berfokus dalam perangkingan dengan mengkompromi dari hasil alternatif dan kriteria yang bertentangan. Metode *VIKOR* dalam mengimplementasikan system pendukung keputusan pemilihan rumput terbaik membutuhkan proses normalisasi berdasarkan dari setiap kriteria .Sistem pendukung keputusan ini diharapkan akan memudahkan dalam pemilihan masing-masing jenis rumput dan memberi penilaian yang akurat pada rumput agar mudah diklarifikasikan dan dicocokkan dengan masing-masing rencana pembuatan taman.

#### **TINJAUAN LITERATUR**

#### **Metode** *Vikor*

VIKOR merupakan suatu metode *Multi Criteria Decision Making (MCDM)* yang pertama kali dikembangkan dan diajukan oleh *Opricovic & Tzeng* pada tahun 1998. *VIKOR* secara harafiah memiliki arti optimatisasi beberapa kriteria ke dalam peringkat kompromi. *VIKOR* digunakan dalam menentukan daftar solusi peringkat, solusi kompromi, serta rentang stabilitas bobot yang dijadikan dasar bagi stabilitas solusi kompromi yang diperoleh dari bobot awal (bobot inisialisasi). Fokus pada metode *VIKOR* adalah melakukan pemeringkatan dan pemilihan solusi dari sekumpulan alternatif pada keadaan di mana acuan kriteria saling bertentangan (*Opricovic*, 1998).

Adapun pemeringkatan terhadap alternatif solusi didasarkan pada ukuran kedekatan terhadap solusi ideal.

# **Kelebihan dan Kekurangan Metode** *Vikor*

Ada beberapa kelebihan dan kekurangan metode *Viktor* yaitu sebagai berikut :

# **a. Kelebihan Metode** *Vikor*

- 1. Metode *VIKOR* memiliki kelebihan pada proses pemeringkatan dengan memiliki nilai preferensi untuk pemeringkatan dan dapat mengatasi pemeringkatan banyak alternatif dengan lebih mudah.
- 2. Selain itu, metode *VIKOR* memiliki kelebihan mengatasi kriteria yang bertentangan dalam pemeringkatan. Kriteria bertentangan yang dimaksud adalah terdapat beberapa kriteria tetapi masing-masing kriteria tersebut menggunakan penilaian berbeda. Penilaian itu dapat melihat nilai tertinggi semakin baik atau nilai terendah semakin baik.

# **b. Kekurangan** *Vikor*

1. Pada tahap pembobotan, proses pembobotan hanya diberikan begitu saja oleh atasan/pengambil keputusan tanpa adanya cek konsistensi pembobotan seperti metode Analytical Hierarchy Process (AHP), sedangkan pada metode VIKOR pembobotan tidak bersifat konsistensi jadi pembobotan ditentukan oleh atasan atau dalam kasus in oleh pihak penerbit.

# **Software Pendukung**

Penelitian ini menggunakan software yang digunakan dalam membangun

sistem, diantaranya adalah sebagai berikut:

# 1. **PHP MySql**

PHP merupakan singkatan dari Hypertext Processor. PHP adalah sebuah bahasa scripting yang terpasang pada HTML. Sebagian besar sintaksnya mirip dengan bahasa pemrograman C, Java, asp dan Perl, ditambah beberapa fungsi PHP yang spesifik dan mudah dimengerti. PHP adalah bahasa pemrograman script yang paling banyak dipakai saat ini. PHP banyak dipakai untuk memprogram situs web dinamis, walaupun tidak menutup kemungkinan digunakan untuk pemakaian lain.

MySQL adalah sebuah perangkat lunak sistem manajemen basis data SQL(bahasa Inggris: database management system) atau DBMS yang multithread, multi-user, dengan sekitar 6 juta instalasi di seluruh dunia. SQL adalah sebuah

konsep pengoperasian database, terutama untuk pemilihan atau seleksi dan pemasukan data, yang memungkinkan pengoperasian data dikerjakan dengan mudah secara otomatis. Keandalan suatu sistem database (DBMS) dapat diketahui

dari cara kerja optimizer-nya dalam melakukan proses perintah-perintah SQL, yang dibuat oleh user maupun program-program aplikasinya. Sebagai database server, MySQL dapat dikatakan lebih unggul dibanding database server lainnya.

# **METODE PENELITIAN**

Metode penelitian dilakukan untuk mencari sesuatu secara sistematis dengan menggunakan metode ilmiah dari sumber yang berlaku. Dalam proses penelitian ini ditunjukan untuk lebih memberikan hasil yang berarti bagi Dinas Lingkungan Hidup Kota Binjai dalam menentukan pemilihan jenis rumput untuk pembuatan taman-taman perkotaan. Hasil dari konseptualisasi akan dituangkan menjadi suatu metode penelitian yang lengkap dengan pola studi literatur, pengumpulan data yang diperlukan untuk menganalisis sistem yang akan dibuat yaitu untuk menentukan pemilihan jenis rumput untuk pembuatan taman menggunakan metode VIKOR*.* 

Penulis akan melakukan penelitian dengan menyusun langkah-langkah dengan terstruktur agar hasil penelitian ini lebih baik. Berikut ini adalah kerangka kerja uraian kegiatan penelitian mulai dari awal hingga selesai:

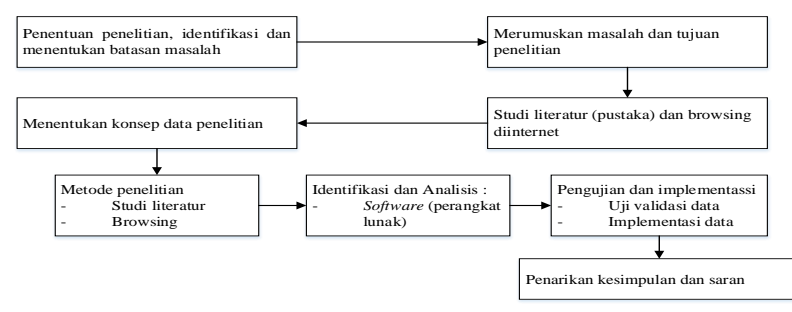

**Gambar 1 Metodelogi Penelitian**

### **Data Pendukung Penelitian**

Dalam mengambil sebuah keputusan tentunya diperlukan data-data yang akan menjadi pendukung untuk dilakukan analisis perhitungan sebuah metode sehingga nantinya dapat diperoleh sebuah alternatif terbaik berdasarkan data kriteria yang telah ditentukan. Dalam sistem pemilihan jenis rumput terbaik untuk pembuatan taman digunakan suatu kriteria atau variabel yang menjadi penilaian untuk menentukan jenis rumput terbaik. Kriteria yang digunakan diantaranya ketahanan cuaca, massa pertumbuhan, model rumput, tipe daun dan jenis tanah. Berdasarkan kriteria tersebut maka data-data yang diperoleh dalam penelitian pada Dinas Linkungan Hidup Kota Binjai yaitu seperti pada tabel dibawah ini.

| N <sub>o</sub> | <b>Jenis</b>  | Ketahanan | <b>Masa</b> | Model    | <b>Tipe</b> | <b>Jenis</b> | pH           |
|----------------|---------------|-----------|-------------|----------|-------------|--------------|--------------|
|                | <b>Rumput</b> | Cuaca     | Pertumbuhan | Rumput   | Daun        | <b>Tanah</b> | <b>Tanah</b> |
|                | Gajah mini    | Panas     | Cepat       | Menjalar | Lebar       | Gembur       | 0.65         |
| 2              | Gajah besar   | Panas     | Cepat       | Menjalar | Lebar       | Gembur       | 0.65         |
| 3              | Manila        | Panas     | Sedang      | Menjalar | Runcing     | Gembur       | 0.65         |
| 4              | Jepang        | Dingin    | Sedang      | Tinggi   | Lebar       | Padat        | 0.7          |
| 5              | Swiss         | Dingin    | Sedang      | Tinggi   | Runcing     | Padat        | 0.7          |

**Tabel I Data Rumput**

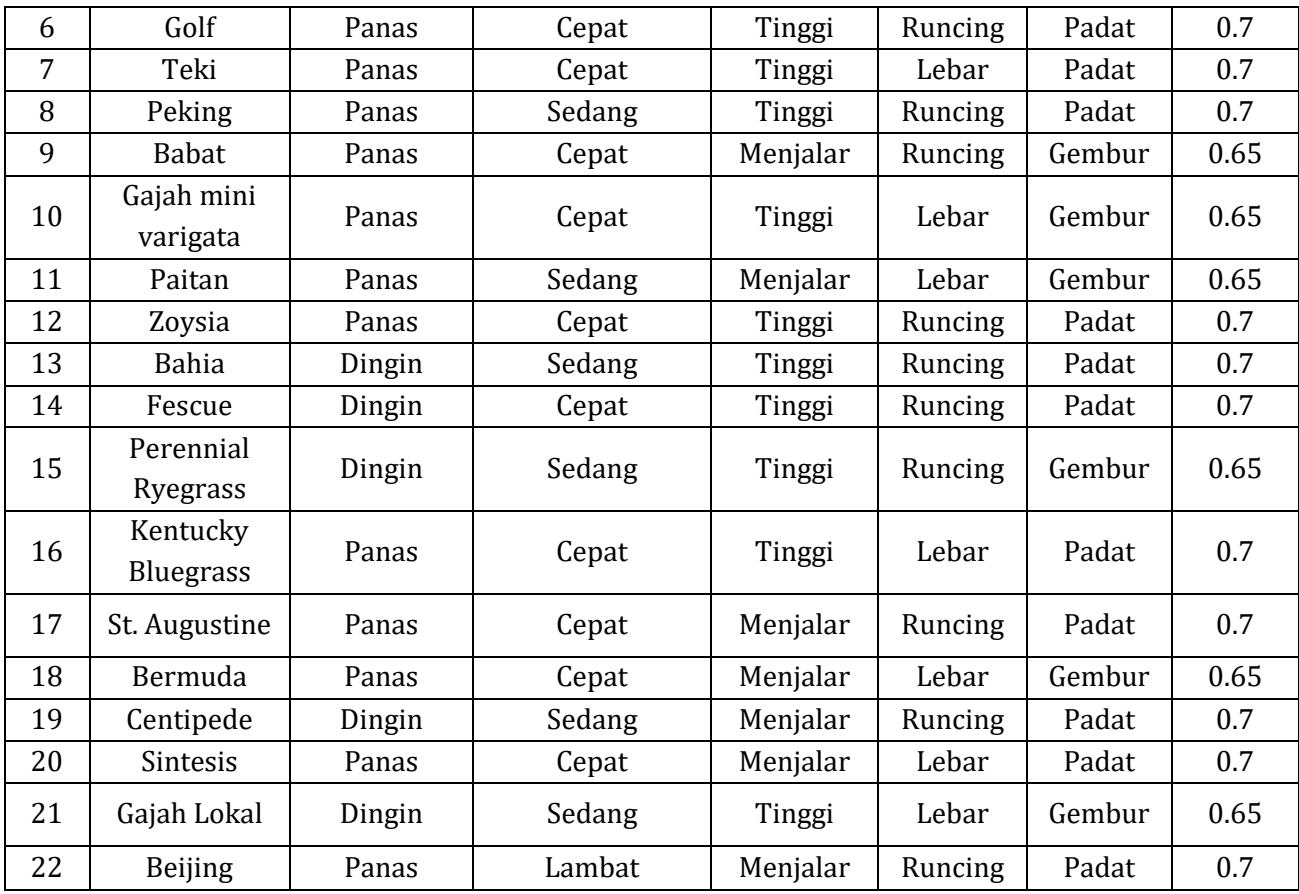

### **Penerapan Metode**

Pada penelitian dengan judul penentuan pemilihan jenis rumput terbaik untuk pembuatan taman dengan menggunakan metode VIKOR. Berikut ini merupakan proses perhitungan analisis yang dilakukan dengan menggunakan metode VIKOR.

Untuk melakukan suatu penilaian dan mengambil sebuah keputusan dalam menentukan pemilihan jenis rumput terbaik untuk pembuatan taman, maka perlu dilakukan penilaian pada setiap masing-masing kriteria

| <b>No</b>    | <b>Kriteria</b>  | <b>Subkritria</b> | <b>Nilai</b>   |
|--------------|------------------|-------------------|----------------|
| $\mathbf{1}$ | Ketahanan Cuaca  | Dingin            | 1              |
|              |                  | Panas             | $\overline{2}$ |
| 2            | Masa Pertumbuhan | Cepat             | 1              |
|              |                  | Sedang            | 2              |
|              |                  | Lambat            | 3              |
| 3            | Model Rumput     | Rendah            | 1              |
|              |                  | Menjalar          | 2              |
|              |                  | Tinggi            | 3              |

**Tabel II Nilai Kepentingan Kriteria Jenis Rumput**

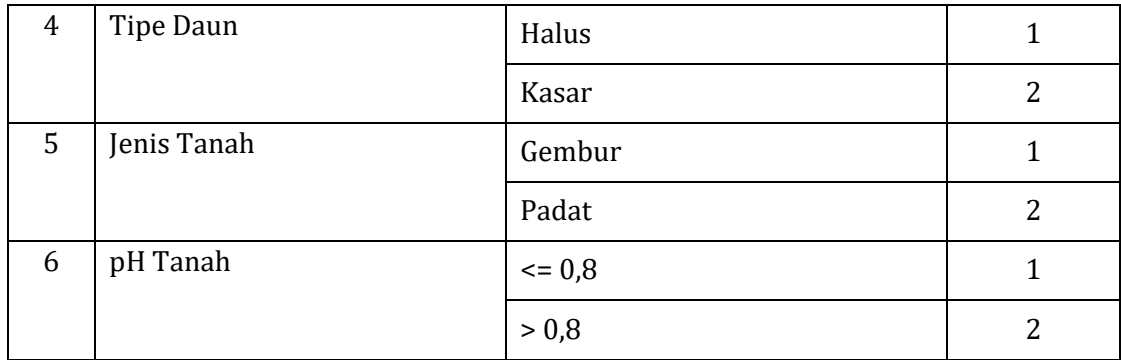

### **Menentukan Jenis dan Bobot Kriteria**

Nilai bobot ini digunakan menghitung nilai normalisasi dan mendapatkan hasil perankingan. Nilai bobot ini diperoleh dari hasil wawancara kepada bagian Dinas Lingkungan Hidup Kota Binjai berdasarkan kriteria yang ada. Adapun nilai bobot pada setiap kriteria yaitu seperti pada tabel dibawah ini.

| No             | <b>Kode</b>    | <b>Kriteria</b>  | Bobot (%) |
|----------------|----------------|------------------|-----------|
| $\mathbf{1}$   | C <sub>1</sub> | Ketahanan Cuaca  | 0,15      |
| 2              | C <sub>2</sub> | Masa Pertumbuhan | 0,20      |
| 3              | C <sub>3</sub> | Model Rumput     | 0,20      |
| $\overline{4}$ | C <sub>4</sub> | Tipe Daun        | 0,10      |
| 5              | C <sub>5</sub> | Jenis Tanah      | 0,20      |
| 6              | C8             | pH Tanah         | 0,15      |

**Tabel III Nilai Bobot Kriteria**

Setelah memperoleh nilai kriteria dan bobot kriteria, selanjutnya masuk kedalam tahap penyelesaian menggunakan metode VIKTOR. Metode VIKTOR terdiri dari lima langkah penyelesaian yaitu sebagai berikut.

### **A. Normalisasi Data**

Berikut merupakan hasil normalisasi data dari setiap alternatif untuk masing-masing kriteria, dapat dilihat pada tabel dibawah ini.

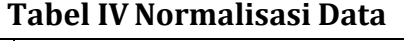

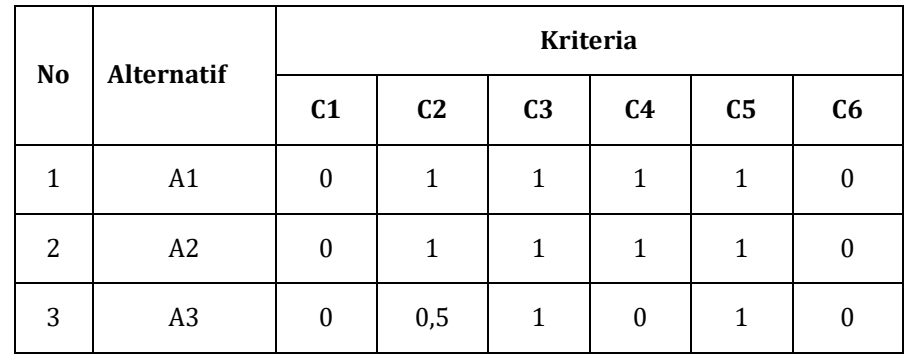

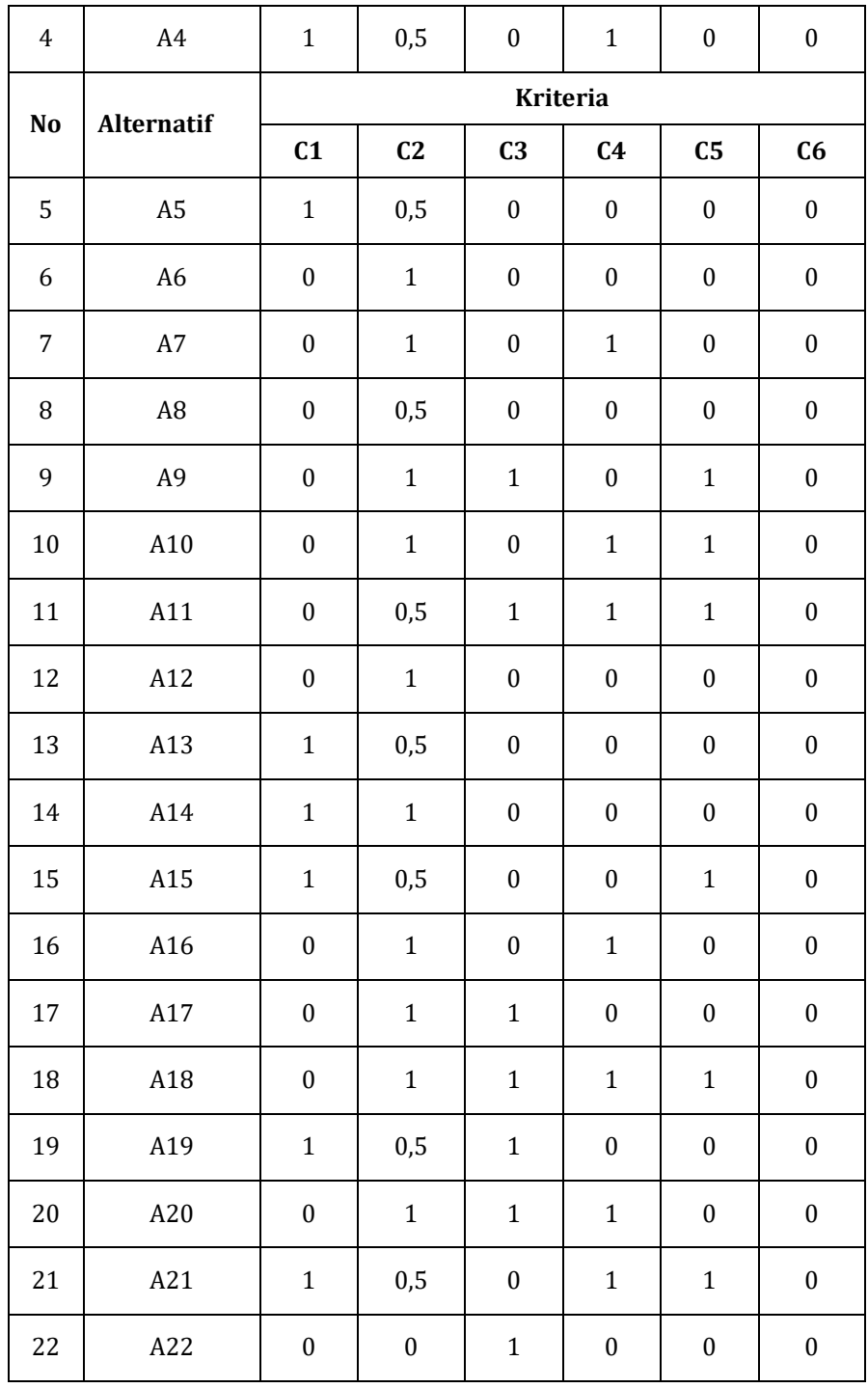

Setelah diperoleh data normalisasi, selanjutnya nilai nornialisasi dan setiap alternatif untuk masing-masing krtiteria dikalikan terlebih dahulu dengan masingmasing bobot dan setiap kriteria.Sehingga diperoleh hasil lengkap nilai normalisasi dikalikan dengan bobot kriteria seperti ditujukan pada tabel dibawah ini.

| N <sub>o</sub> | <b>Alternatif</b> | Kriteria       |                |                |                |                |                |  |
|----------------|-------------------|----------------|----------------|----------------|----------------|----------------|----------------|--|
|                |                   | C <sub>1</sub> | C <sub>2</sub> | C <sub>3</sub> | C <sub>4</sub> | C <sub>5</sub> | C <sub>6</sub> |  |

**Tabel VNilai Normalisasi X Bobot Kriteria**

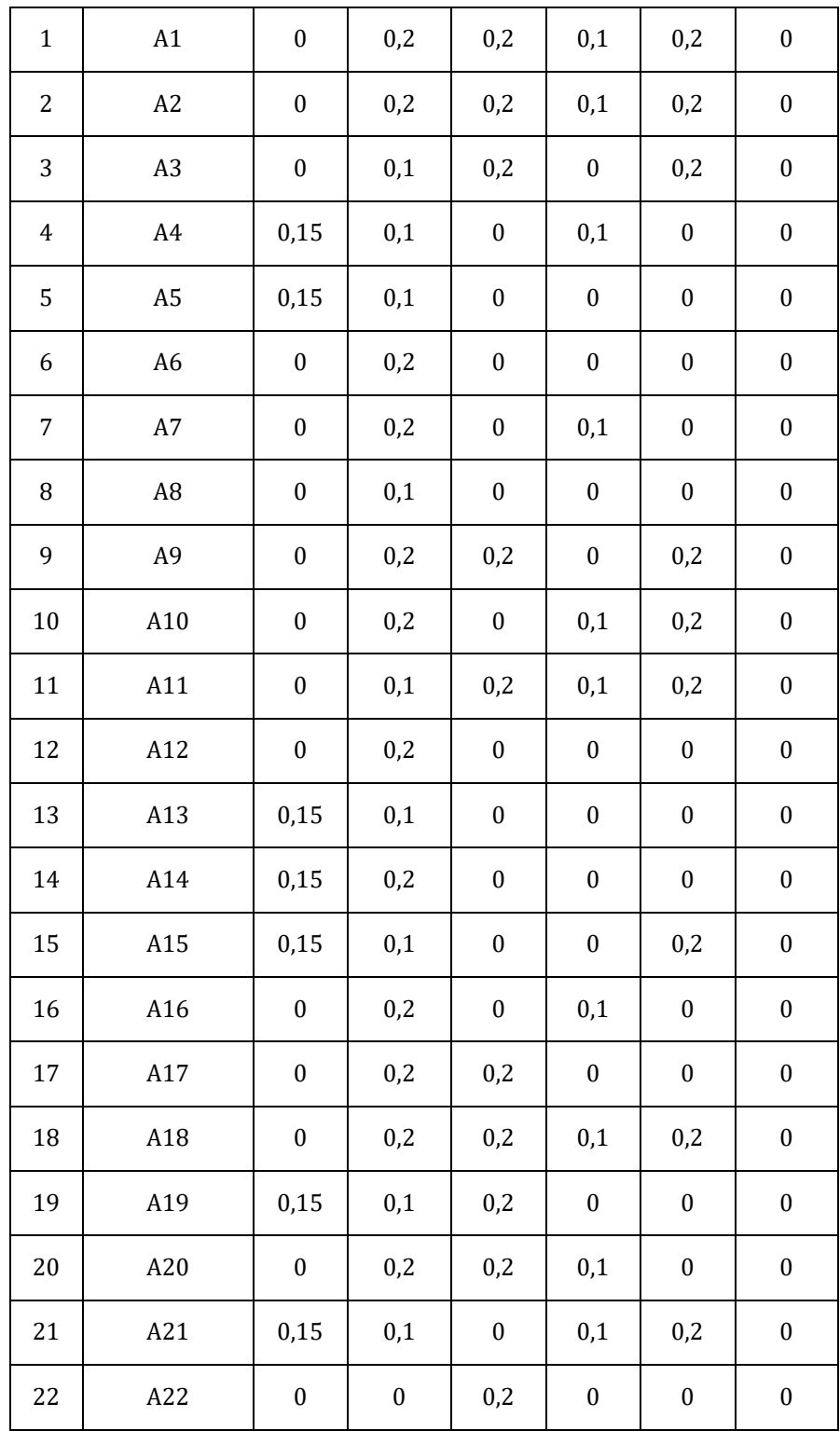

Setelah nilai normalisasi dikali dengan bobot kriteria sesuai dengan di atas, maka tahap selanjutya yaitu menghitung nilai *utility measure* (S) dan *regret measure* (R).Nilai *regret measure* ditentukan berdasarkan nilai terbesar dari nilai normalisasi yang dikalikan dengan bobot untuk masing-masing alternatif. Setelah nilai normalisasi dikali dengan bobot kriteria sesuai dengan di atas, maka tahap selanjutya yaitu menghitung nilai *utility measure* (S) dan *regret measure* (R). Sehingga diperoleh hasil

lengkap nilai *utility measure* (S) dan nilai *regret measure* (R) seperti yan ditunjukan pada tabel dibawah ini.

| Alternatif     | <b>Utility Measure (S)</b> | <b>Regret Measure (R)</b> |  |
|----------------|----------------------------|---------------------------|--|
| $\rm A1$       | 0,70                       | 0,2                       |  |
| $\rm A2$       | 0,70                       | 0,2                       |  |
| $\rm A3$       | 0,50                       | 0,2                       |  |
| A4             | 0,35                       | 0,15                      |  |
| $\rm{A}5$      | 0,25                       | 0,15                      |  |
| A6             | 0,20                       | $0,2\,$                   |  |
| $\rm A7$       | 0,30                       | 0,2                       |  |
| $\rm A8$       | 0,10                       | 0,1                       |  |
| A <sub>9</sub> | 0,60                       | 0,2                       |  |
| A10            | 0,50                       | 0,2                       |  |
| A11            | 0,60                       | $0,\!2$                   |  |
| A12            | $0,\!20$                   | $0,2\,$                   |  |
| A13            | 0,25                       | 0,15                      |  |
| A14            | 0,35                       | 0,2                       |  |
| A15            | 0,45                       | 0,2                       |  |
| A16            | 0,30                       | 0,2                       |  |
| A17            | 0,40                       | 0,2                       |  |
| A18            | $0,\!70$                   | 0,2                       |  |
| A19            | 0,45                       | 0,2                       |  |
| A20            | $0,50$                     | 0,2                       |  |
| A21            | 0,55                       | $0,\!2$                   |  |
| A22            | 0,20                       | 0,2                       |  |
| Max            | 0,7                        | 0,2                       |  |

**Tabel VI Nilai** *Utility Measure (S)* **dan Nilai** *Regret Measure (R)*

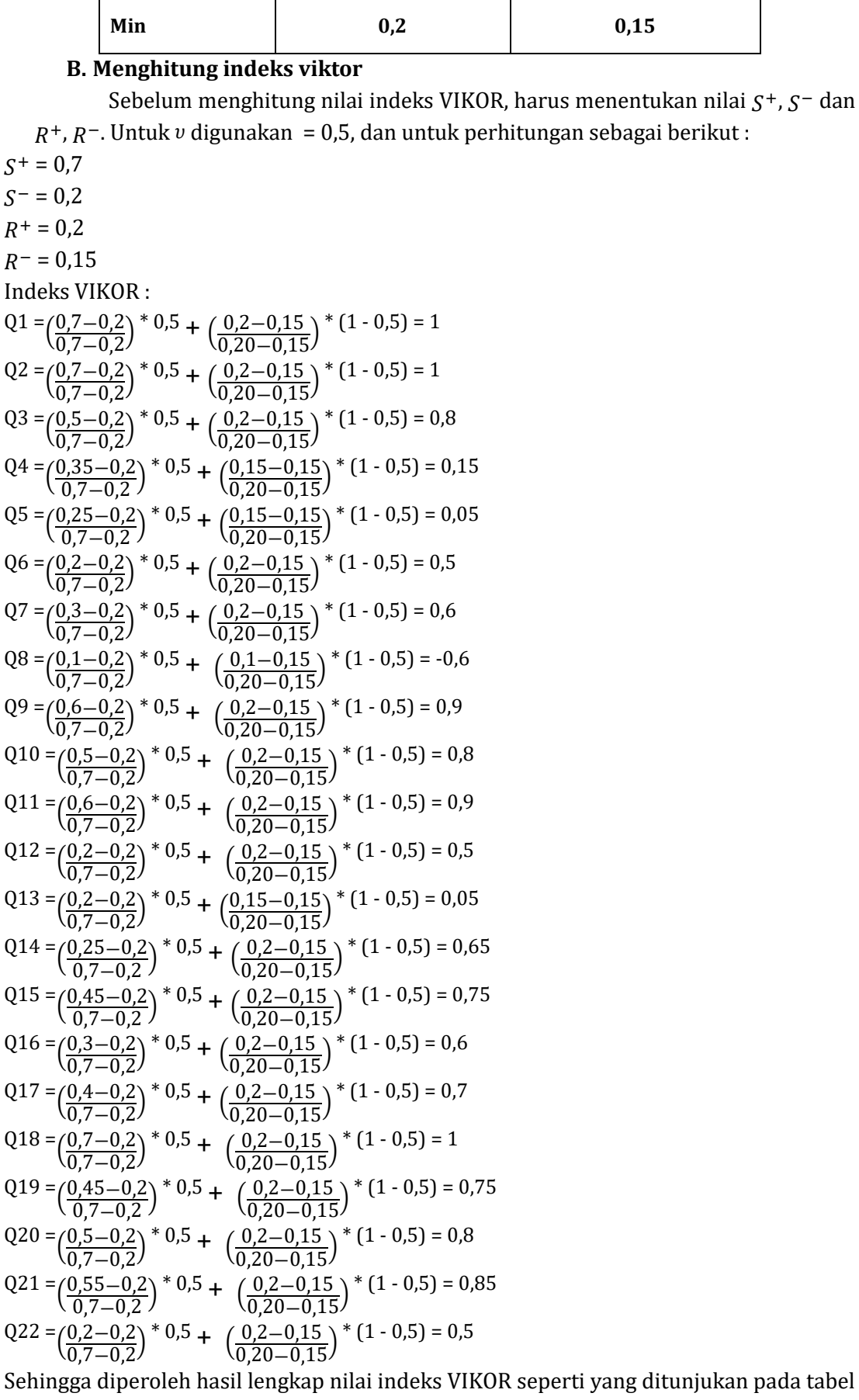

dibawah ini:

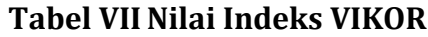

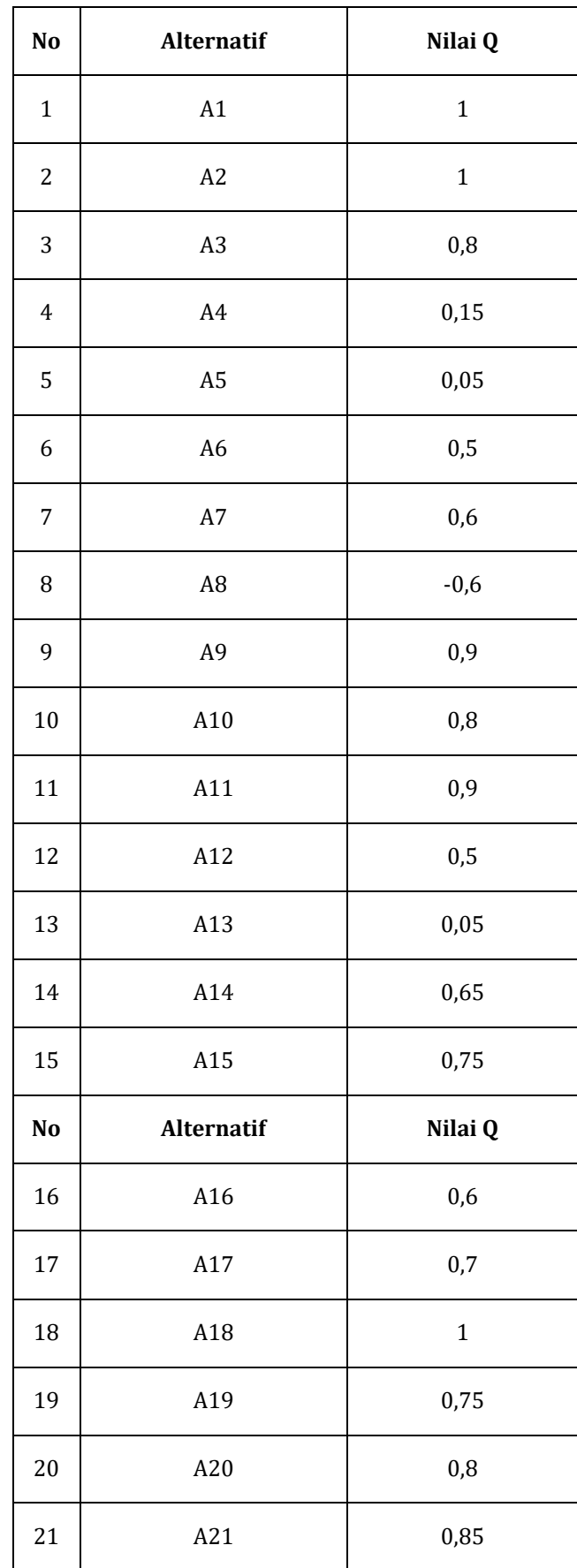

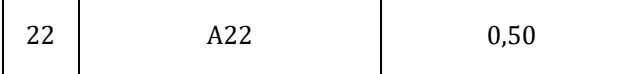

### **C. Melalukan Pemeringkatan Nilai Viktor**

Pada metode VIKOR pemeringkatan dilakukan berdasarkan nilai indeks VIKOR terkecil (*ascending order*). Alternatif yang memiliki nilai terkecil merupakan alternatif terbaik atau berhak direkomendasikan. Untuk peringkat masing-masing alternatif dari perhitungan di atas dapat dilihat pada tabel dibawah ini.

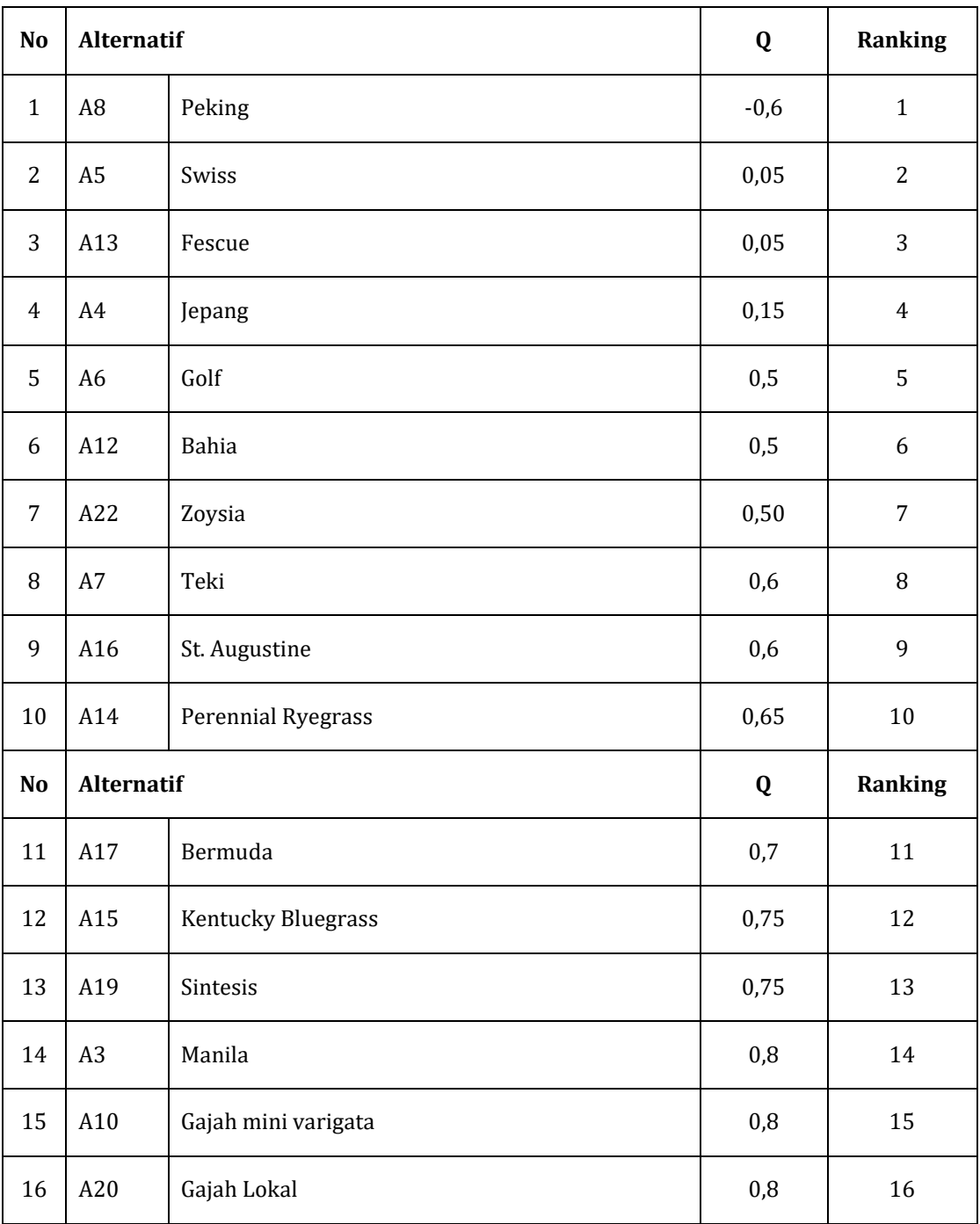

# **Tabel VII Pemeringkatan Alternatif**

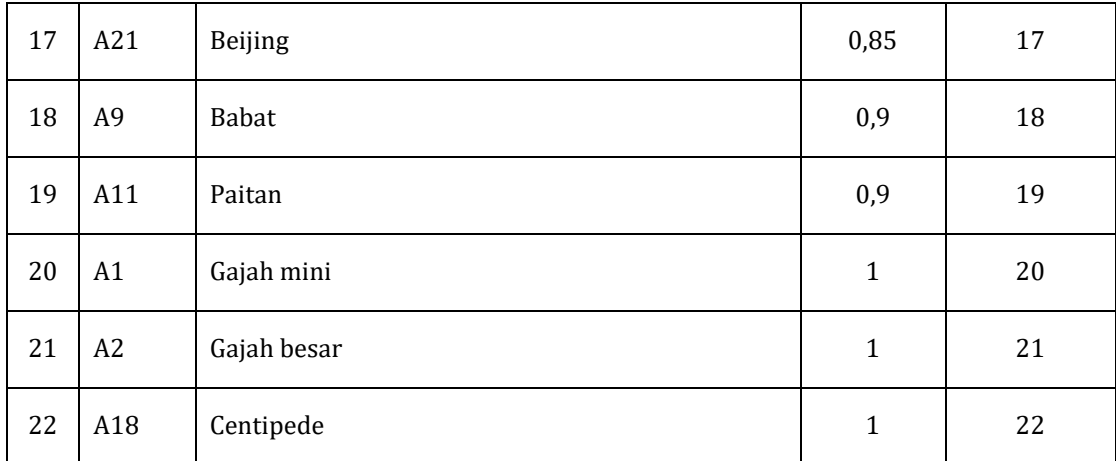

Berdasarkan data di atas, dapat dilihat bahwa alternatif pertama yang menjadi pemilihan rumput terbaik untuk pembuatan taman yaitu rumput jenis peking, swiss dan pescue dengan nilai Q= -0,6 dan 0,05 dan berhak direkomendasikan menjadi jenis rumput untuk pembuatan taman.

# **HASIL DAN PEMBAHASAN**

Gambaran hasil merupakan sutau gambaran seperti apa sistem akan berjalan dalam menentukan pemilihan rumput terbaik untuk pembuatan taman dengan menggunakan metode VIKOR. Gambaran hasil biasanya dibuat dalam bentuk perancangan *user interface* atau perancangan antarmuka, perancangan yang baik adalah berbanding lurus dengan kualitas program, ketika perancangan *interface*nya baik maka kualitas programnya juga akan baik. Berikut ini adalah suatu gambaran antarmuka untuk sistem penentuan pemilihan rumput terbaik untuk pembuatan taman dengan menggunakan metode VIKOR.

### 1. **Halaman Login**

Pada halaman login ini digunakan untuk masuk ke sistem yang akan digunakan oleh admin dengan memasukan *username* dan *password* yang sudah terdaftar dalam sistem. Adapun tampilan dari halaman Login yaitu seperti pada dibawah ini.

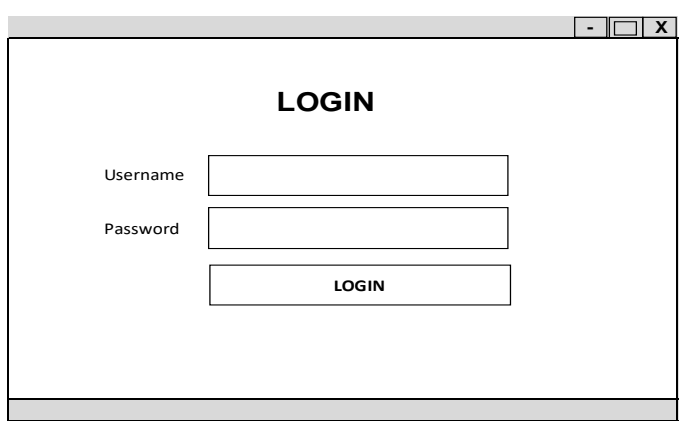

**Gambar 2 Menu Login**

### 2. **Tampilan Menu Utama**

Setelah melakukan login maka akan tampil menu utama yang terdiri dari menu home, alternatif, kriteria, nilai alternatif, analisa, password dan logout. Adapun tampilan dari menu ini yaitu seperti gambar dibawah ini.

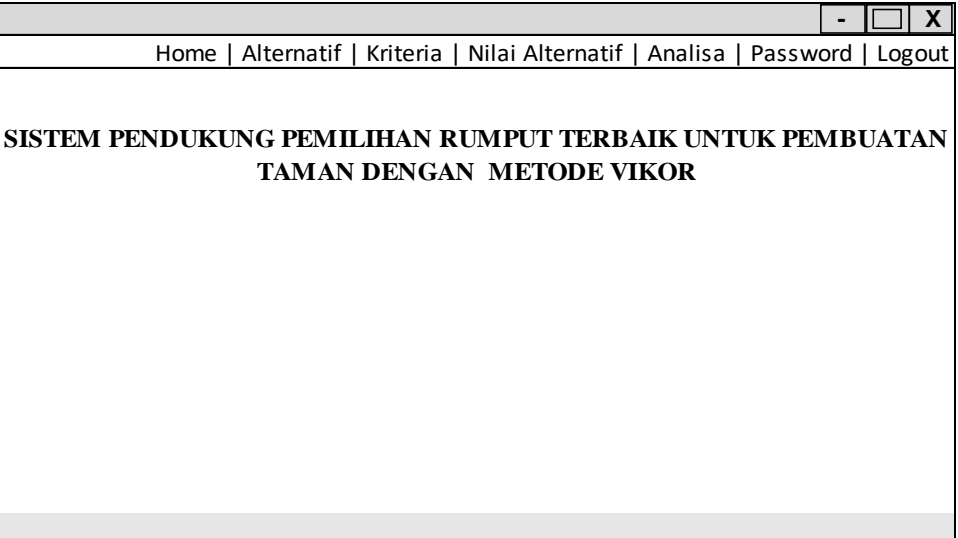

### **Gambar 3 Menu Utama**

# 3. **Data Alternatif**

Menu data alternatif ini digunakan untuk menginputkan data alternatif yang akan digunakan untuk melakukan perhitungan. Adapun tampilan dari menu ini yaitu seperti pada gambar dibawah ini.

|                   |            | Home   Alternatif   Kriteria   Nilai Alternatif   Analisa   Password   Logout |                |                     |  |
|-------------------|------------|-------------------------------------------------------------------------------|----------------|---------------------|--|
| <b>Alternatif</b> |            |                                                                               |                |                     |  |
|                   | Kode       | Nama Alternatif                                                               | Keterangan     | Aksi                |  |
|                   | <b>XXX</b> | XXXXXXXXXXXXXXX                                                               | <b>XXXXXXX</b> | Edit   Hapus        |  |
|                   | <b>XXX</b> | XXXXXXXXXXXXXXX                                                               | <b>XXXXXXX</b> | <b>Edit   Hapus</b> |  |
|                   | <b>XXX</b> | XXXXXXXXXXXXXXX                                                               | <b>XXXXXXX</b> | <b>Edit   Hapus</b> |  |
|                   | <b>XXX</b> | XXXXXXXXXXXXXXX                                                               | <b>XXXXXXX</b> | Edit   Hapus        |  |
|                   | <b>XXX</b> | XXXXXXXXXXXXXXX                                                               | <b>XXXXXXX</b> | <b>Edit   Hapus</b> |  |
|                   | <b>XXX</b> | XXXXXXXXXXXXXX                                                                | <b>XXXXXXX</b> | <b>Edit   Hapus</b> |  |
|                   | <b>XXX</b> | XXXXXXXXXXXXXXX                                                               | <b>XXXXXXX</b> | Edit   Hapus        |  |
|                   | <b>XXX</b> | XXXXXXXXXXXXXXX                                                               | <b>XXXXXXX</b> | Edit   Hapus        |  |
|                   |            |                                                                               |                |                     |  |
|                   |            |                                                                               |                |                     |  |
|                   |            |                                                                               |                |                     |  |

**Gambar 4 Form Alternatif**

# 4. **Data Kriteria**

Data kriteria ini nantinya akan digunakan untuk menginputkan data kriteria jenis rumput yang akan dilakukan perhitungan untuk menentukan pemilihan jenis

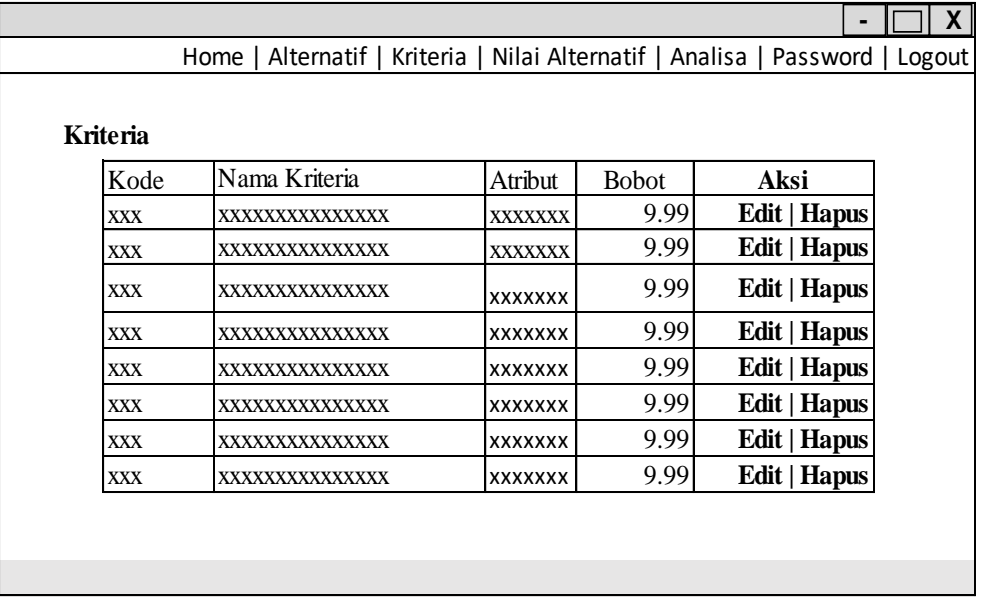

rumput terbaik untuk pembuatan taman. Adapun tampilan dari data kriteria ini yaitu seperti gambar dibawah ini.

#### **Gambar 5 Data Kriteria**

#### 5. **Form Nilai Alternatif**

Form nilai alternatif ini digunakan intuk menginputkan nilai pada alternatif setia kriteria yang ada. nilai alternatif ini nantinya digunakan untk dilakukan kalkulasi perhitungan dengan menggunakan metode VIKOR, sehingga diperoleh suatu nilai perankingan yang akan dijadikan bahan untuk mengambil sebuah keputusan oleh pimpinan dalam menentukan pemilihan rumput terbaik. Adapun tampilan dari menu nilai alternatif yaitu seperti pada gambar dibawah ini.

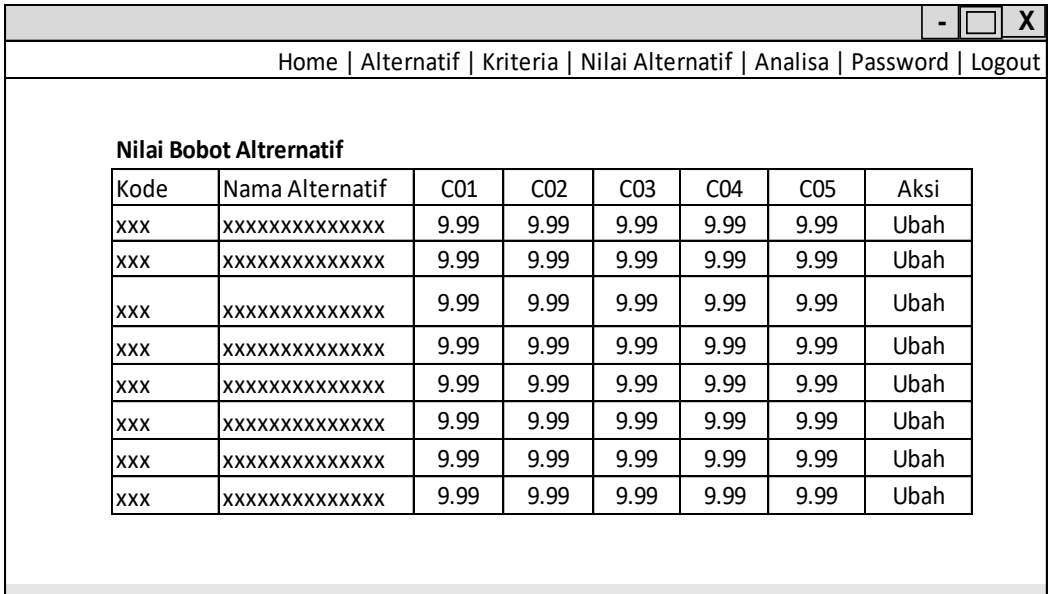

### **Gambar 6 Nilai Alternatif**

#### 6. **Menu Analisa**

Pada menu adalah menu untuk melihat analisa dari perhitungan metode VIKOR. Proses dari anilisa ini yaitu menampilkan nilai normalisasi, nilai S dan R dan perankingan. *Button* cetak digunakan untuk mencetak hasil dari proses analisa sebagai bentuk laporan dalam menentukan pemilihan rumput terbaik untuk pembuatan taman dengan menggunakan metode VIKOR. Adapun tampilan menu analisa yaitu seperti gambar dibawah ini.

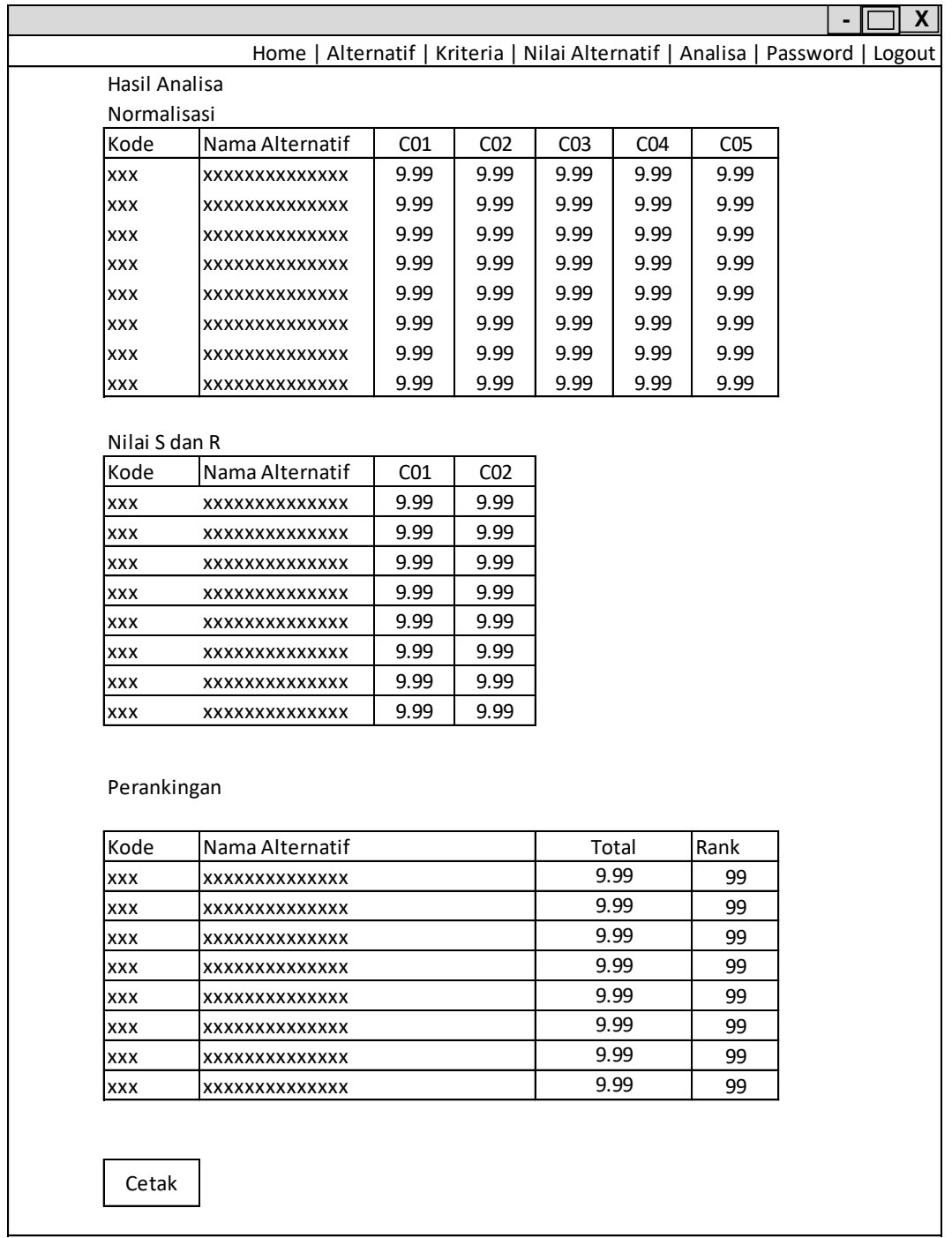

### **Gambar 7 Menu Analisa**

Adapun tampilan *button* cetak pada menu di atas yaitu seperti pada gambar dibawah ini.

# **SISTEM PENDUKUNG PEMILIHAN RUMPUT TERBAIK UNTUK PEMBUATAN TAMAN DENGAN METODE VIKOR**

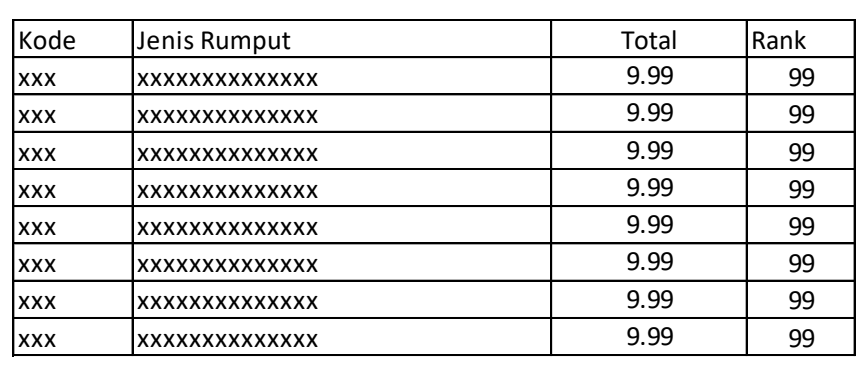

#### **Hasil Perankingan**

#### **Gambar 8 Laporan**

#### **KESIMPULAN**

Berdasarkan hasil analisis dari permasalahan yang ada pada sistem Sistem Pendukung Keputusan Pemilihan Rumput Terbaik Untuk Pembuatan Taman, maka dapat diambil kesimpulan yaitu sebagai berikut.

- 1. Metode Vikor dapat diterapkan untuk merancang sistem pendukung keputusan pemilihan rumput terbaik untuk pembuatan taman
- 2. Dengan adanya sistem ini diharapkan dapat membantu mengimplementasikan metode *VIKOR* dalam pemilihan rumput terbaik untuk pembuatan taman secara cepat tepat dan akurat.

#### **Saran**

Setelah melakukan penguraian pembahasan dan memberi kesimpulan terhadap uraian pembahasan tersebut, maka untuk mengakhiri penulisan skripsi ini penulis ingin memberikan beberapa saran yang dapat berguna dimasa yang akan datang, saran tersebut sebagai berikut :

1. Sistem pakar merancang sistem pendukung keputusan pemilihan rumput terbaik untuk pembuatan taman ini agar dapat dikembangkan lagi menjadi aplikasi yang lebih luas

2. Sistem ini dapat dikembangkan dengan metode-metode yang lain sebagai perbandingan dengan metode yang digunakan sekarang.

# **DAFTAR PUSTAKA**

Akbar, A. (2018). Pembangunan Model Electronic Government Pemerintahan Desa

Menuju Smart Desa. Jurnal Teknik dan Informatika, 5(1), 1-5.

A. Kusuma and G. Ginting, "Sistem Pendukung Keputusan Pemilihan Apoteker Terbaik Pada PT. Kimia Farma (Persero) Tbk Medan Menerapkan Metode Vikor," *J. Sist. Komput. dan Inform.*, vol. 1, no. 3, p. 252, May 2020

C. M. Sari, S. D. Nasution, and R. D. Sianturi, "Sistem Pendukung Keputusan Seleksi Pemilihan Ajang Service Ambassador Medan Menerapkan Metode VIKOR (Studi Kasus: Pt. Midi Utama Indonesia Tbk)," *J. Sist. Komput. dan Inform.*, vol. 1, no. 3, p. 182, May 2020.

Garsinia Lestari, S.P dan Ira Puspa Kencana, S.P ( Jakarta 2015) Tanaman Hias Lanskap

Edisi Revisi Penerbit Penebar Swada, Cibubur, Jakarta Timur, 13720